## **Descargar Autocad 2010 Gratis En Ingles Completo Crack Serial Y Keygen //TOP\\**

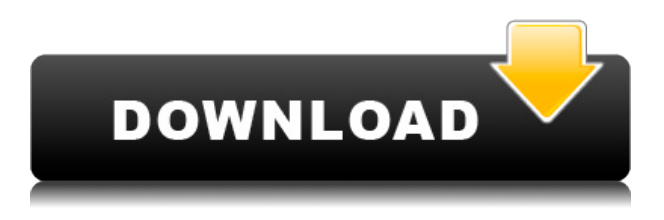

Descubrí que Sketchup e Inventor son demasiado complicados para los momentos en que los necesito. Revit Architecture podría ser una mejor opción. Como usuario de Sketchup desde hace mucho tiempo, considero que Inventor y Revit Architecture son demasiado complicados para usarlos correctamente. Si bien la mayoría del software CAD viene con una versión de prueba gratuita, hay algunos que son absolutamente gratuitos. El software de prueba gratuito le permite usar todas las funciones del software, lo que lo hace muy versátil para cada uso. Este software contiene muchas funciones avanzadas, que pueden hacerte cuestionar muchas cosas. Por ejemplo, cuando compra un paquete, puede obtener algo que necesita y no necesariamente usa. Por otro lado, si solo necesita las funciones básicas, puede obtener todo lo que necesita a través de la versión gratuita. El software es fácil de usar y ofrece funciones avanzadas. Le permite realizar tareas de diseño asistido por computadora (CAD) tradicionales y avanzadas, mientras que es compatible con una gran variedad de estándares CAD. Puede hacer muchas cosas con el software gratuito, como modelar, renderizar e importar gráficos desde otros programas. El viejo adagio de que no hay almuerzos gratis no se aplica aquí, y definitivamente no se aplica aquí. De hecho, hay miles de paquetes de software CAD que puede obtener de forma gratuita, que incluyen: *Visite el sitio web (gratis para estudiantes, los planes pagos comienzan en \$ 125 / año)* 12. SolidWorks (versión 2016) SolidWorks es un software CAD gratuito muy similar a AutoCAD Descarga gratuita. Sin embargo, no ofrece tantas funciones como AutoCAD Descarga gratuita de grietas. Por ejemplo, en la mayoría de los casos, los usuarios de SolidWorks no obtendrán las herramientas de dibujo que están disponibles con AutoCAD. Entonces, si necesita hacer un dibujo muy detallado, entonces SolidWorks será un poco difícil para usted.

## **Descarga gratis AutoCAD Clave de licencia [Win/Mac] 64 Bits {{ actualIzaR }} 2022**

- [Instructor] Puede ingresar al cuerpo del documento legal y editarlo según sus claves descriptivas. Entonces, en este caso, tenemos un conjunto legal y una clave descriptiva para edificios. Tenemos una clave de descripción establecida para las carreteras. Tengo un dibujo que contiene un bloque de dibujo y varias extensiones que se utilizan para definir la longitud de un camino. Quiero ver las diferentes descripciones de estas extensiones mientras veo el dibujo en la vista 3D. No puedo ver las descripciones. Creé una extensión que define un límite que queremos ver mientras miramos el dibujo en la vista 3D. La edición independiente no requiere una licencia de servidor y solo está disponible para su descarga desde nuestra página de productos. Viene preconfigurado para crear descripciones legales, pero es totalmente configurable y ampliable para crear otros tipos de archivos. La utilidad automatiza la mayoría de los pasos necesarios para crear una descripción legal, pero no todos. Es básicamente un archivo por lotes que traduce los datos CAD en un archivo de texto que puede editar, generalmente arrastrando los nombres de los campos al procesador de texto que desee. El comando DRAWTEXT se utiliza para imprimir información de texto (título, autor, fecha de publicación, criterios de revisión, otra información detallada) incluida en una descripción o bloque inadecuado. El comando DRAWTEXT se puede utilizar para ver y modificar la información de texto que se incluye en un bloque. Así que estoy en la pestaña de campos personalizados del cuadro de diálogo de configuración para mi clave de descripción de punto. Haré clic con el botón derecho en la etiqueta DCD que acabo de crear y seleccionaré la tecla de edición. Elegiré una nueva clave aquí y escribiré el nombre de esta etiqueta. También elegiré la palabra clave de la lista de palabras clave, ya que quiero que los nombres de mis conjuntos de puntos se establezcan en la lista de estilos de trazado. Ahora, en la siguiente línea agregaré otro valor si es necesario. Por ejemplo, es posible que desee que el estilo de la etiqueta se establezca en ninguno o que la etiqueta se muestre como una expresión.Si no selecciono una expresión aquí, se establecerá automáticamente en la palabra clave habitual. Nuevamente, cualquier palabra clave que esté en la lista de estilos de trazado anulará esto a menos que la palabra clave sea el estilo de trazado en sí. Otra forma de anular la configuración del estilo de trazado sería ingresar una lista de palabras clave y descripciones en el campo de palabras clave y descripciones para el texto. Entonces, cuando agregue un campo de texto, verá este cuadro. Si se selecciona el estilo de trazado en este campo, se establecerá el estilo de trazado. Entonces, aunque no ingresé una palabra clave de estilo de trama aquí, se configuró automáticamente. 5208bfe1f6

## **Descargar AutoCAD (Vida útil) Código de activación Torrent (Código de activación) PC/Windows 64 Bits 2023**

Todo el mundo sabe que es bastante difícil aprender AutoCAD, ya que se necesitan ciertas habilidades para empezar. Dicho esto, puede comenzar descargando el software, viendo videos y/o pidiéndole a alguien que lo ayude a comenzar. Si desea obtener más información, Autodesk ofrece videos de capacitación gratuitos. También puede considerar las clases que vienen con un mentor que lo ayudará a mejorar y aprender AutoCAD. Aprender AutoCAD puede ser un proceso largo, pero podrá mejorar sus habilidades a largo plazo. Si está buscando una descripción general básica de cómo funciona el software, aquí hay algunas guías para comenzar:

- AutoCAD en acción
- Los mejores consejos de AutoCAD
- Cómo aprender AutoCAD

Esta es una descripción general de los requisitos básicos del sistema y los requisitos para aprender AutoCAD. Las siguientes secciones explicarán los conceptos básicos detrás de AutoCAD, los principios de su uso, cómo comenzar y cómo aprender AutoCAD. Este conocimiento lo ayudará a navegar y utilizar el software de manera eficiente. Aprender a usar AutoCAD requiere la voluntad de tomarse el tiempo para estudiar y la capacidad de implementar lo que aprende. Debe permitirse algo de tiempo y flexibilidad para practicar y experimentar con las herramientas y las opciones de comando. Prepárate para aprender a usar AutoCAD, y eso no será fácil. Sin embargo, a medida que desarrolle lo que aprende, comenzará a sentirse cada vez más cómodo con el software. ¡No podemos enfatizar lo suficiente lo importante que es poder aprender AutoCAD! Con esta descripción general de los pasos básicos de cada programa CAD, podemos ver que SketchUp es el más fácil de aprender. Puede ser difícil superar este paso para los usuarios que tienen miedo de aprender a dibujar pero que no quieren comenzar SketchUp desde cero. Si bien Adobe XD e InDesign son técnicamente más avanzados, es bastante complicado superar la etapa de dibujo, ya que SketchUp le permite crear bocetos de inmediato.Estos pasos deberían ayudarlo a comenzar a aprender todas las técnicas básicas de cada aplicación CAD. Después de eso, estará listo para crear formas y diseñar objetos para sus proyectos personales o comerciales.

descargar autocad 32 bits gratis 2010 autocad 2010 full español 32 bits descargar gratis descargar autocad 3d 2010 gratis en español descargar gratis autocad 2010 en ingles descargar gratis autocad 2010 32 bits español descargar gratis autocad 2010 portable en español descargar autocad civil 3d 2010 gratis serial crack full completo descargar gratis autocad 2010 descargar gratis autocad 2010 español spanish serial crack full descargar gratis autocad 2010 para windows 10

Para aquellos que necesitan saber cómo usar AutoCAD, hay muchas opciones de sitios web de tutoría en línea y muchos más recursos para aprender. Brindan clases de nivel académico además de brindar tutorías sobre temas de interés. Algunos de los principales tipos de sitios están basados en temas, lo que significa que el foco está en un solo tema. Un buen ejemplo son los Tutoriales de AutoCAD, que tiene una gran selección de videos. Otro tipo de tutoriales están basados en el plan de estudios, que se centran en un tema en un determinado conjunto de campos, como CAD, y otros temas se están volviendo cada vez más populares. Como estudiante que se toma en serio el aprendizaje de CAD, querrá practicar después de clases, solo y con amigos. Practicar con un grupo de estudiantes de CAD lo ayudará a familiarizarse más con CAD. Empezar a dibujar requiere un poco de práctica. Es importante saber cómo importar un dibujo de otro programa, un dibujo de la web o una imagen a AutoCAD. Esta es una habilidad básica que es fácil de aprender. A medida que comienza a crear sus propios dibujos, es mejor tener algunos proyectos de práctica. Aprender AutoCAD es un proceso a largo plazo. Es importante que dedique su tiempo y esfuerzo a aprender el software. Si no dedica tiempo a aprender AutoCAD, no podrá aprovecharlo. Mantener su confianza en alto puede ayudarlo a sobrellevar la frustración que conlleva aprender AutoCAD. Casi todos los que estén interesados en aprender AutoCAD tomarán un curso en línea. Los proveedores de formación ofrecen la opción de autoinstrucción o instrucción en grupo. Hay dos tipos de entrenamiento de AutoCAD. Puede aprender las habilidades básicas de AutoCAD o aprender a utilizar el software de manera eficiente. El curso de AutoCAD se divide en tres secciones: **Habilidades básicas: los fundamentos del diseño CAD**, **Exploración de CAD, modelos, tecnologías y funciones**, y **Habilidades Avanzadas: Manejo Avanzado de Datos, Multimedia, Modelado 3D e Iconos**.

AutoCAD es un programa fácil de usar para principiantes. Tiene algunas partes que requieren mucho tiempo, pero son fáciles de aprender y después de un tiempo las usará rápidamente. Para comenzar, primero debe concentrarse en aprender los pasos más básicos. Una vez que tenga habilidades básicas de dibujo, puede concentrarse en las opciones más avanzadas que se pueden usar para crear dibujos más detallados. AutoCAD es un programa muy fácil de aprender y aprender a usarlo. Aprender a usar un software CAD como AutoCAD puede ser abrumador sin la orientación adecuada de un profesor profesional de CAD. Si está interesado en el software CAD como una herramienta adicional a su conjunto de herramientas, los cursos gratuitos de software CAD en línea pueden ser una excelente manera de aprender habilidades CAD. **4. ¿Cómo puedo aprender este AutoCAD si la persona que me lo está enseñando no lo hace conmigo? He escuchado a personas jurar por la escuela a la que asistieron, pero no estoy convencido de que valga la pena el tiempo y el dinero. Escuché que pueden tener muy poco tiempo, pero generalmente saben cómo usar las cosas básicas que realmente necesita saber en un trabajo de CAD en particular. ¿Realmente vale la pena mi tiempo para asistir? ¿Cuáles son las desventajas de este método de aprendizaje?** AutoCAD es un programa poderoso que lo ayudará de muchas maneras. Puede ser frustrante usarlo al principio, pero tómese el tiempo para aprenderlo y apreciará los beneficios que brinda. Una vez que aprenda a usar AutoCAD, podrá crear un dibujo de trabajo que usará con frecuencia. También encontrará que puede manipular el diseño y otros dibujos para crear exactamente lo que desea. ¿Eres nuevo en Autodesk? La mejor manera de aprender a utilizar el software AutoCAD es realizar un curso de formación básico. El curso lo guiará a través de todos los conceptos básicos del software Autodesk AutoCAD. Todas las clases están disponibles online, por lo que puedes seguir el curso sin un profesor delante de ti.

[https://techplanet.today/post/descargar-autocad-2008-64-bits-ingles](https://techplanet.today/post/descargar-autocad-2008-64-bits-ingles-mega-verified)[mega-verified](https://techplanet.today/post/descargar-autocad-2008-64-bits-ingles-mega-verified) [https://techplanet.today/post/descargar-tipos-de-lineas-para-autocad](https://techplanet.today/post/descargar-tipos-de-lineas-para-autocad-2018-updated) [-2018-updated](https://techplanet.today/post/descargar-tipos-de-lineas-para-autocad-2018-updated) [https://techplanet.today/post/autodesk-autocad-con-clave-de-serie-3](https://techplanet.today/post/autodesk-autocad-con-clave-de-serie-3264bit-actualizar-2023-espanol) [264bit-actualizar-2023-espanol](https://techplanet.today/post/autodesk-autocad-con-clave-de-serie-3264bit-actualizar-2023-espanol)

Si te quedas atascado, no te vuelvas loco. Acepta que es posible que tengas que practicar mucho. Podría tomar hasta un año antes de que comience a acostumbrarse a AutoCAD. El trabajo duro valdrá la pena. Si no puede resolver el problema en este momento, apéguese a él y déle una oportunidad. Si te quedas atascado, detente y vuelve a leer el tutorial. Verá que el problema es algo que hizo o puede que se haya perdido algo. CAD y AutoCAD son muy complejos y difíciles de aprender. Sin embargo, si está motivado y aprende de otros profesionales de CAD que son más competentes que usted, puede aprender a usar este software, de manera similar a como un artista experimentado aprende a pintar. AutoCAD es uno de los programas de software más demandados del mercado, por lo que puede ser difícil aprender a usarlo. Si aprende rápido, puede aprender a usar AutoCAD en poco tiempo. Si tu objetivo es ganar más dinero, AutoCAD es una buena opción para aprender y capacitarte. Si tiene dudas porque cree que AutoCAD será demasiado difícil, solo piense en una de las habilidades más difíciles que ha aprendido: pilotar. Al igual que pilotar su avión, el pilotaje de AutoCAD requiere el conocimiento de una nueva habilidad, por lo que llevará algún tiempo comprenderla. Pero aprender AutoCAD valdrá la pena, especialmente si sabe cómo ganar dinero en la industria CAD. Es fácil ver por qué vale la pena aprender. Si está interesado en usar CAD en cualquier profesión, AutoCAD es una habilidad que debe aprender para tener éxito. AutoCAD se usa para crear dibujos técnicos, dibujos de diseño y dibujos arquitectónicos, y es uno de los programas de software más populares y ampliamente utilizados en el mercado. Debido a eso, puede ser difícil entender la aplicación cuando comienza a usarla por primera vez. Hay varias opciones que necesitan ser aprendidas.La mayoría de las personas tienen dificultades para aprender a usar el software, porque el sistema de menús puede ser abrumador, pero una vez que superan ese obstáculo, pueden comenzar a aprender a usar el software.

Cuando haga clic en el menú Ver, verá la opción Menú de la aplicación. Debe hacer clic en él para ver el menú principal. Cada menú en el menú de la aplicación tiene una función que puede comprender mejor. Por ejemplo, en el menú de dibujo, puede usar el menú Capas para hacer la vista. En el menú 3D, puede usar el menú Editar para abrir el área de dibujo. Si desea pintar, puede elegir la herramienta Pluma en el menú 3D. Debe aprender a utilizar todas las funciones que admiten la función básica. Una vez que haya elegido una edición de AutoCAD para comenzar, el proceso de aprendizaje del software es el mismo. Después de instalarlo, hay varias formas diferentes de comenzar. Puede optar por utilizar las indicaciones, que incluyen el comando Gráfico táctil, la cinta de opciones, la "manera" de trabajar de AutoCAD y las herramientas que se encuentran en la pestaña Estándar o en la pestaña Propiedades. Cuando comience a usar las indicaciones, notará que se ve diferente a las de otras aplicaciones CAD. Una vez que se sienta cómodo con el aviso, ahora puede comenzar a usar las herramientas y la interfaz. Esto se debe a que AutoCAD es diferente a otras aplicaciones de CAD, como el software 3D, Revit y los espacios de trabajo de CAD. Y, dado que es una aplicación basada en computadora, en lugar de usar un mouse, simplemente usa el teclado para mover el cursor. La curva de aprendizaje puede ser un poco empinada al principio, pero sigue así. ¡No te estreses! Para comenzar con cualquier software CAD (diseño asistido por computadora), primero debe comprender lo que se llama el proceso de \"Inicialización\". Es una serie de pasos que utiliza el software para establecer qué aplicaciones ha instalado en su sistema, determinar la configuración de su hardware, configurar los ajustes e iniciar el software. Así es como puede completar fácilmente este paso.

[http://lamu360.com/wp-content/uploads/2022/12/Como-Descargar-G](http://lamu360.com/wp-content/uploads/2022/12/Como-Descargar-Gratis-Autocad-BEST.pdf) [ratis-Autocad-BEST.pdf](http://lamu360.com/wp-content/uploads/2022/12/Como-Descargar-Gratis-Autocad-BEST.pdf) <http://www.petisliberia.com/?p=43994> <https://mentorus.pl/wp-content/uploads/2022/12/preraf.pdf> <https://zentrum-beyond.de/wp-content/uploads/2022/12/nasreg.pdf> [http://mauiwear.com/autocad-22-0-parche-con-clave-de-serie-parche](http://mauiwear.com/autocad-22-0-parche-con-clave-de-serie-parche-de-por-vida-2022-en-espanol/) [-de-por-vida-2022-en-espanol/](http://mauiwear.com/autocad-22-0-parche-con-clave-de-serie-parche-de-por-vida-2022-en-espanol/) [http://www.jobverliebt.de/wp-content/uploads/Descargar-Gratis-Blo](http://www.jobverliebt.de/wp-content/uploads/Descargar-Gratis-Bloques-De-Autocad-BETTER.pdf) [ques-De-Autocad-BETTER.pdf](http://www.jobverliebt.de/wp-content/uploads/Descargar-Gratis-Bloques-De-Autocad-BETTER.pdf) [https://tu-web.site/wp-content/uploads/2022/12/Descargar-Autocad-](https://tu-web.site/wp-content/uploads/2022/12/Descargar-Autocad-Gratis-Para-Windows-7-HOT.pdf)[Gratis-Para-Windows-7-HOT.pdf](https://tu-web.site/wp-content/uploads/2022/12/Descargar-Autocad-Gratis-Para-Windows-7-HOT.pdf) [https://www.theblender.it/autocad-2023-24-2-grieta-clave-serial-mac](https://www.theblender.it/autocad-2023-24-2-grieta-clave-serial-mac-win-x64-2022/) [-win-x64-2022/](https://www.theblender.it/autocad-2023-24-2-grieta-clave-serial-mac-win-x64-2022/) <https://patrickscalzo.fr/descargar-programa-autocad-2018-updated/> [https://teenmemorywall.com/wp-content/uploads/2022/12/mairwale.](https://teenmemorywall.com/wp-content/uploads/2022/12/mairwale.pdf) [pdf](https://teenmemorywall.com/wp-content/uploads/2022/12/mairwale.pdf)

AutoCAD es una aplicación de software de dibujo asistido por computadora (CAD) ampliamente utilizada. Aunque no es el primer programa CAD que se desarrolla, se ha convertido en la herramienta más popular para el diseño mecánico y arquitectónico. En ese sentido, tiene una serie de ventajas, como la facilidad de aprendizaje, uno de los mayores recursos de soporte y compatibilidad con la mayoría del hardware y software de impresión 3D disponibles en el mercado. Diseñar en AutoCAD es una forma rápida, precisa y rentable de producir proyectos 3D incluso muy grandes y complejos. Además, con AutoCAD, los usuarios pueden crear fácilmente dibujos en 2D y 3D. Una vez que haya aprendido un poco de los conceptos básicos, intente buscar tutoriales de AutoCAD en YouTube. Mire los videos varias veces y pronto se encontrará trabajando sin problemas con AutoCAD. Necesitará un conocimiento básico del proceso de redacción en esta etapa. Una vez que haya dominado los conceptos básicos, puede comenzar a pasar a diseños más complejos. Aún mejor, si tiene poco dinero, puede buscar tutoriales gratuitos de AutoCAD en sitios web como LearnAutoCAD.com AutoCAD utiliza un sistema basado en estructura alámbrica 2D para hacer sus modelos y componentes. El dibujo 2D no tiene la precisión dimensional y visual 3D profesional del software de modelado 3D, pero aún se usa ampliamente para muchos tipos de proyectos. Por ejemplo, algunos diseñadores utilizan AutoCAD para dibujar secciones y planos de planta en 2D, a veces junto con modelos de construcción en 3D. Los dibujos producidos en este proceso se utilizan para preparar modelos 3D para impresión 2D. Se puede lograr convertirse en un usuario completo de CAD, pero hay muchas maneras diferentes de hacerlo. Una vez que se sienta cómodo con los conceptos básicos de AutoCAD, es hora de comenzar la capacitación real. Una vez que se sienta cómodo con los pasos iniciales, puede comenzar a abordar temas más avanzados. Es una buena idea revisar el archivo de ayuda de AutoCAD para familiarizarse con los comandos básicos.

**3. ¿Necesito tener un proyecto de trabajo?** La única razón por la que quiero aprender un nuevo programa es para usarlo en un proyecto personal. No hay un proyecto establecido porque lo que necesitaría aprender dependerá del área de planificación en la que me gustaría trabajar. Ya he aprendido mucho de este programa y estoy considerando volver atrás y ejecutar un par de proyectos más antiguos. volver a familiarizarme con el programa. Hay muchas razones por las que a los estudiantes les gusta más AutoCAD que SketchUp. Por un lado, AutoCAD es una aplicación más antigua. Esto significa que se ha utilizado y probado durante muchos años, a diferencia de SketchUp, que todavía es

relativamente nuevo. AutoCAD tiene más funciones y la empresa lanza actualizaciones más recientes para mantener el software actualizado. AutoCAD es más completo y le brinda más control sobre sus modelos 3D. SketchUp toma solo una forma básica (rectángulos y círculos) y te permite combinarlos de maneras asombrosas. En general, AutoCAD es una aplicación sólida de dibujo y diseño que todavía utilizan muchos profesionales. ¡Elija una aplicación CAD adecuada para usted! Para este ejercicio, aprenderá a crear un nuevo archivo de dibujo utilizando una plantilla. Abre el **Modo de ajuste** cuadro de diálogo y haga clic en el *Aplicar* para que aplique la configuración. El cuadro de diálogo se cerrará y se abrirá un nuevo archivo. Ahora puede examinar la configuración en el *Siesta* herramienta.

Nota Este cuadro de diálogo se ocultará si inicia el ejercicio con la plantilla. AutoCAD es una herramienta esencial tanto para arquitectos como para ingenieros. Si ya está en el campo de la construcción o tiene un gran interés en la arquitectura y la ingeniería, es posible que desee hacer de esto una prioridad en su carrera. AutoCAD es el mejor software de dibujo disponible y probablemente el más caro. No es necesario usar la mayoría de las funciones todo el tiempo, pero con un poco de práctica, podrá crear casi cualquier cosa en este programa.

AutoCAD es un sistema CAD potente y versátil. A menudo se usa como una aplicación estándar pero, de hecho, se puede usar para cualquier propósito. Sus características se pueden utilizar para dibujos 2D, 3D, arquitectónicos y mecánicos, herramientas para crear imágenes realistas, un paquete para BIM y un potente espacio de trabajo. Al aprender AutoCAD, es mejor tener una idea clara del propósito para el que lo está utilizando. El formato de capacitación de AutoCAD generalmente tiene módulos como: licencia inicial, matemáticas vectoriales, convenciones, dibujo, funciones, capas, dibujo, herramientas, descripción general de la aplicación informática, configuración de la computadora, práctica de dibujo y edición, y opciones de visualización e impresión. . Los cursos de capacitación en línea son una excelente manera de aprender los conceptos básicos de AutoCAD. Estos cursos pueden tener una duración de varios meses o incluso más si el curso se realizó en formato de video. Si no cumple con las especificaciones requeridas, deberá gastar algo más de dinero en comprar una computadora más potente y acostumbrarse a aprender AutoCAD sin estos problemas. Hay algunos sitios web útiles que ofrecen reseñas sobre software de computadora, y la mayoría de los sitios

web tendrán algún tipo de calificación para ayudarlo a tomar una decisión informada. La falta de conocimientos de AutoCAD puede tener un gran impacto en una pequeña empresa. Ser capaz de planificar, diseñar y desarrollar un diseño mecánico para un objeto puede ser increíblemente útil. El uso combinado de estas herramientas 2D y 3D puede mejorar las habilidades de diseño de una sola persona o grupo. Esto también le da la oportunidad de conocer ambas aplicaciones al mismo tiempo. Si está pensando en aprender a diseñar en 3D, también hemos publicado una serie de tutoriales sobre SketchUp. Consulte los tutoriales y videos que hemos publicado en nuestra página de recursos de aprendizaje de SketchUp. La lección de todo esto es que no debe tener miedo de aprender una nueva herramienta de software, pero debe adoptar un enfoque disciplinado.Además, debes asegurarte de contar con el apoyo adecuado en el aprendizaje, ya sea tomando un curso o teniendo tutores para tu tiempo.